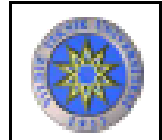

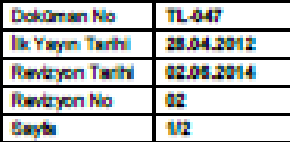

## **Revizyon Takip Tablosu**

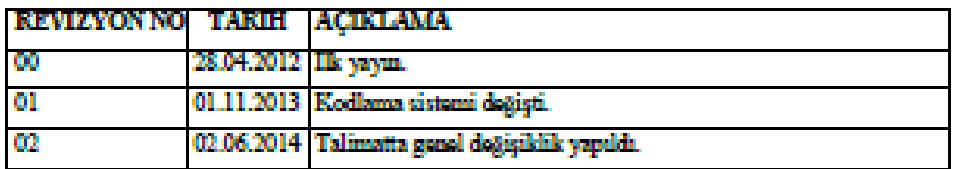

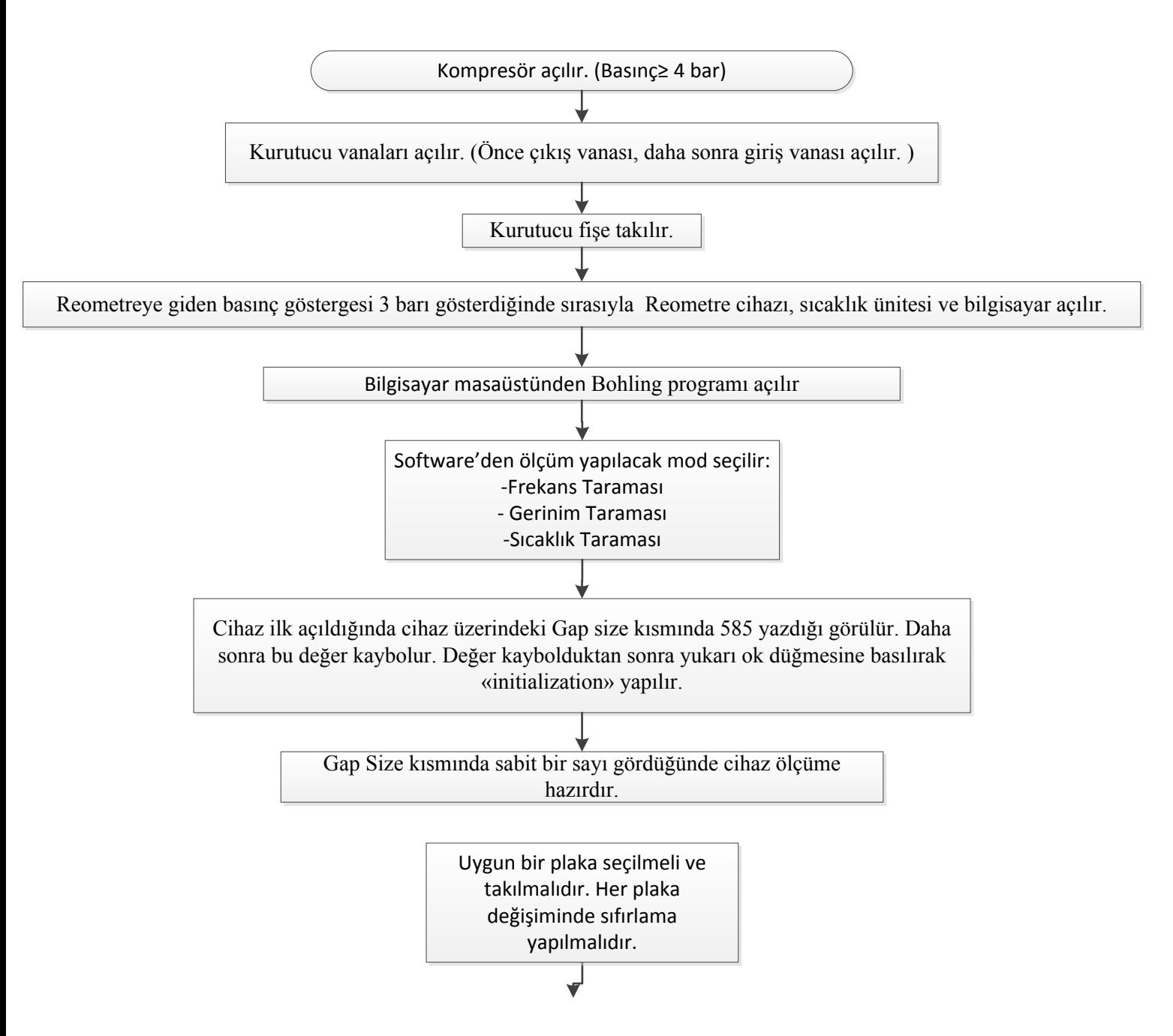

Sıfırlama işlemi için önce plaka takılmalıdır. Cihaz üzerindeki veya programdaki zero düğmesine basılarak sıfırlama

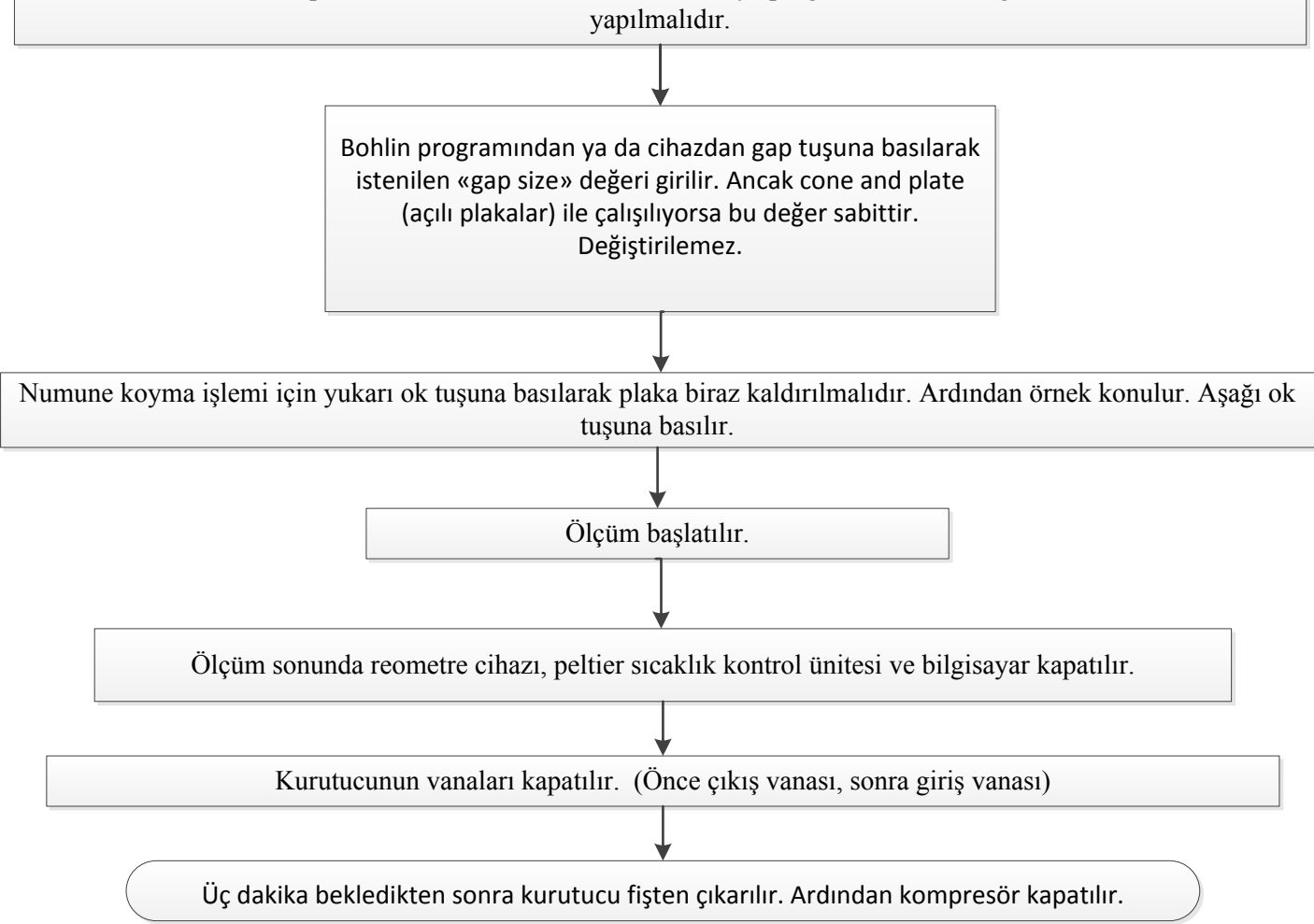